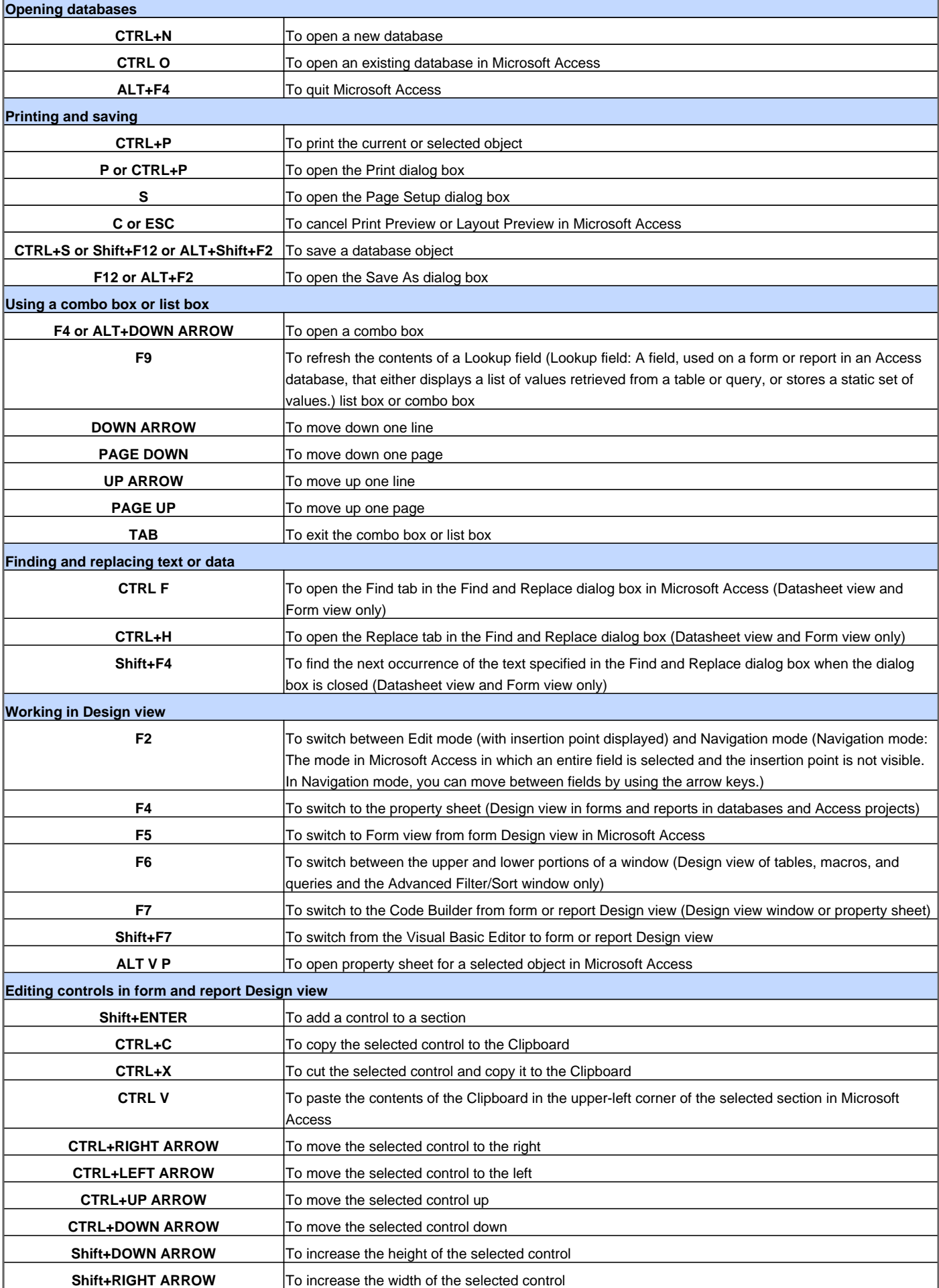

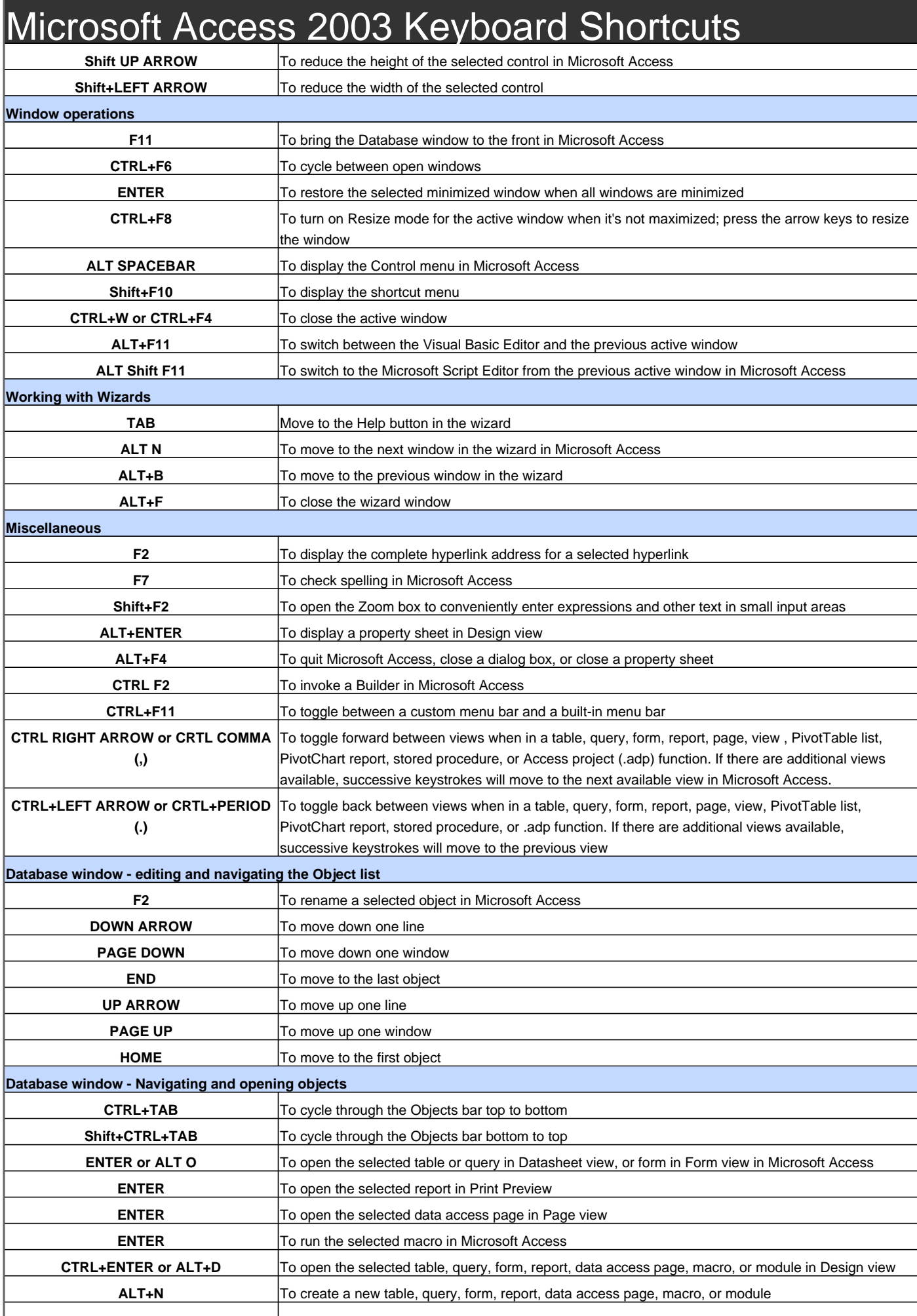

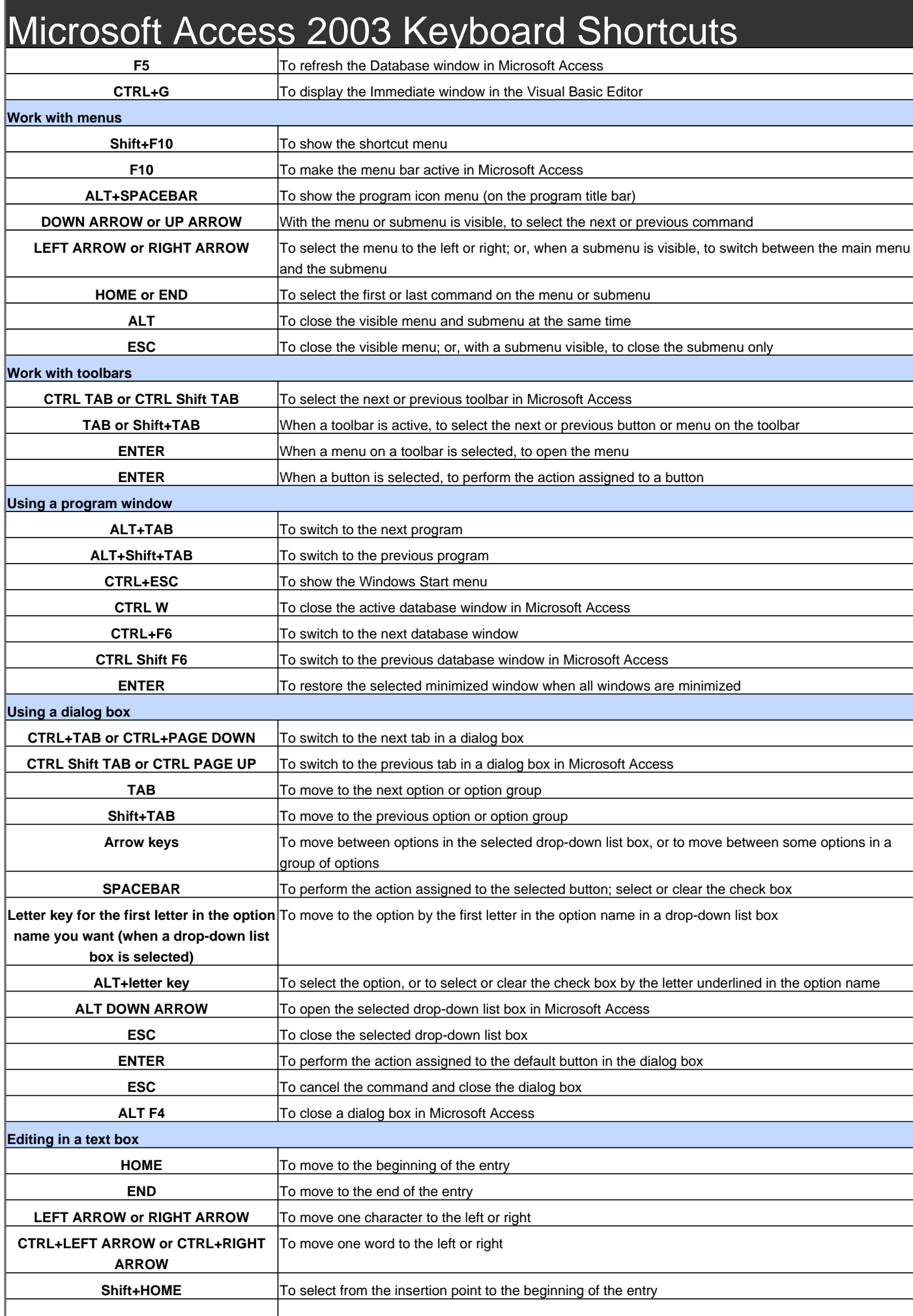

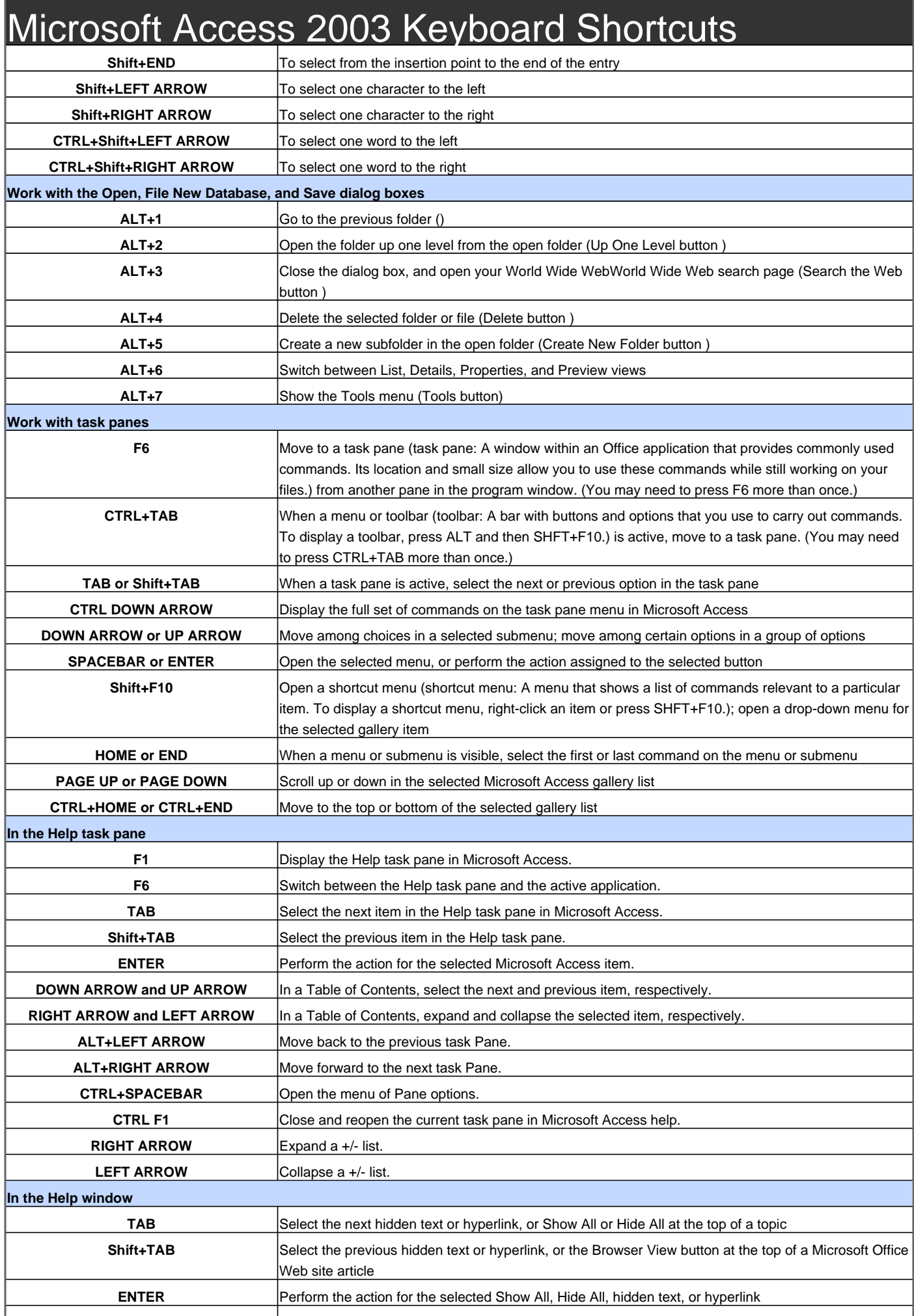

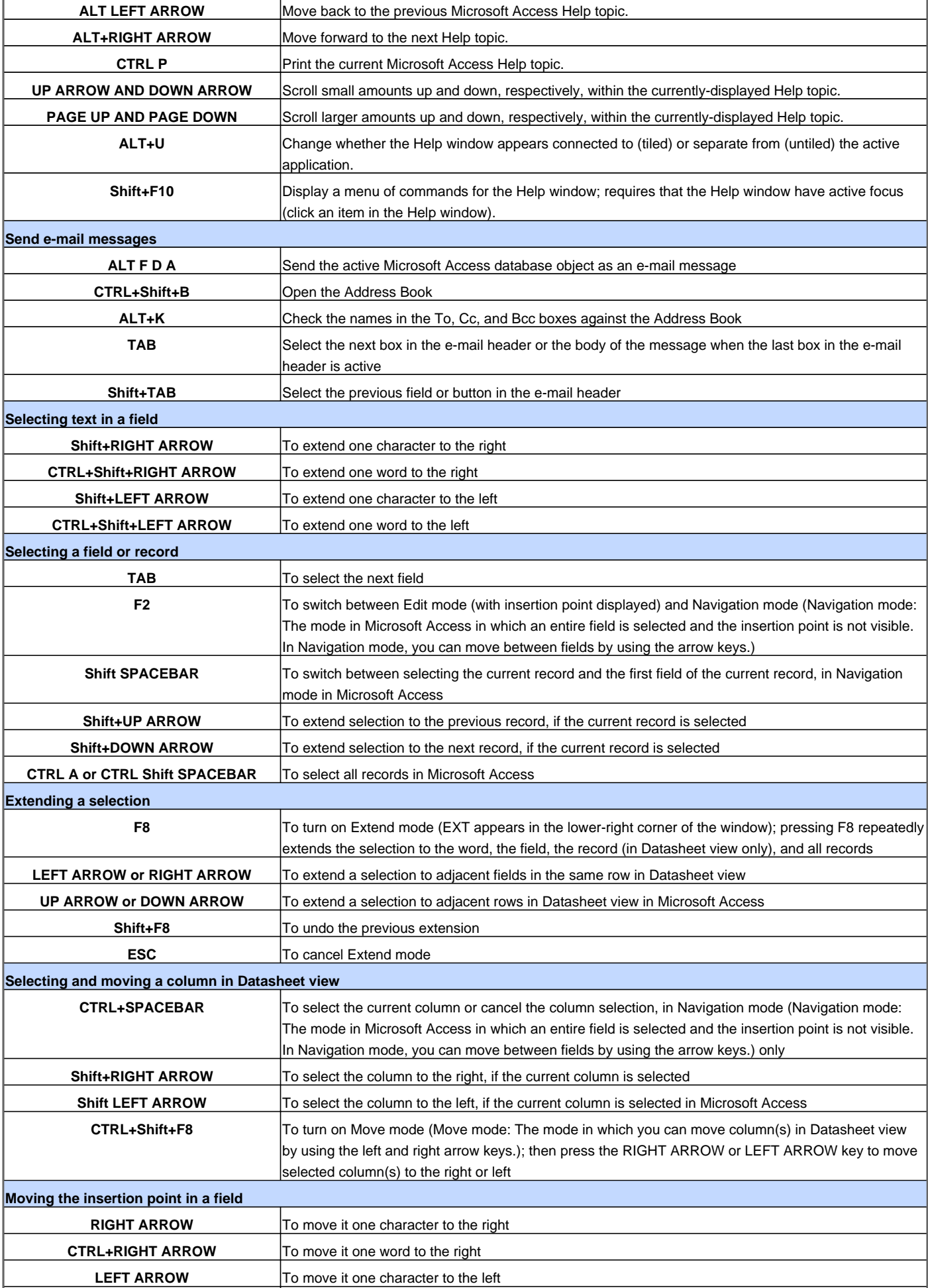

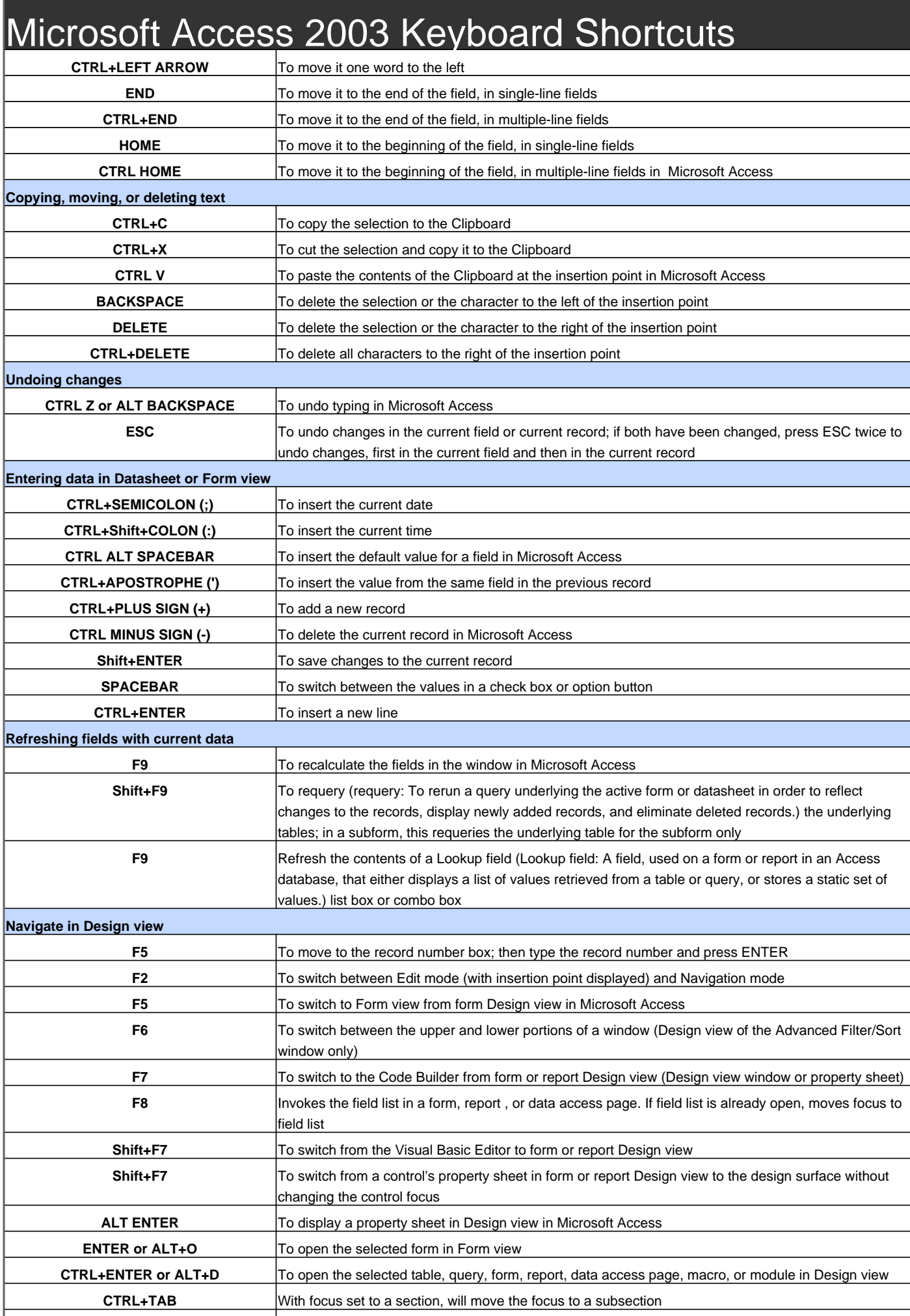

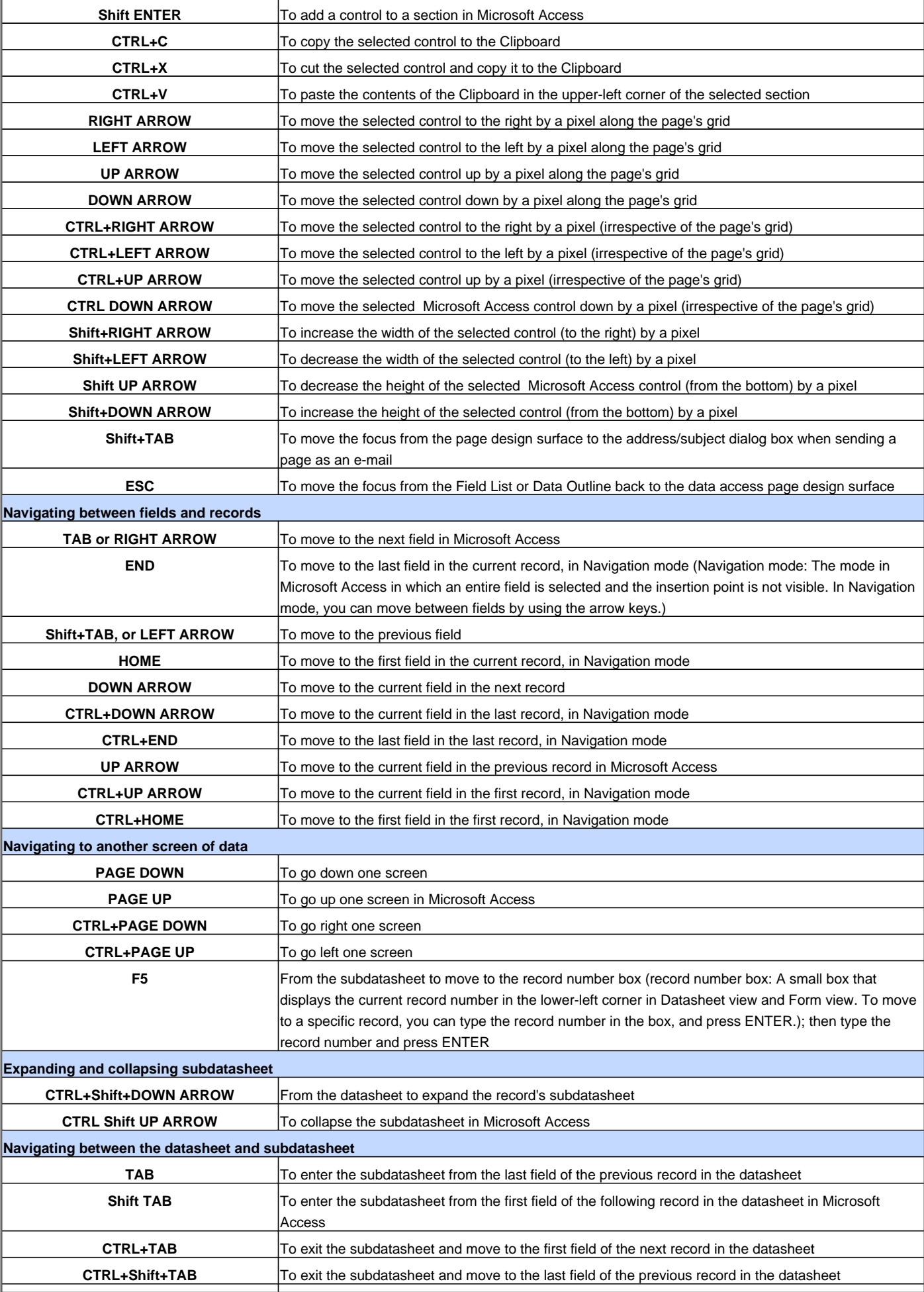

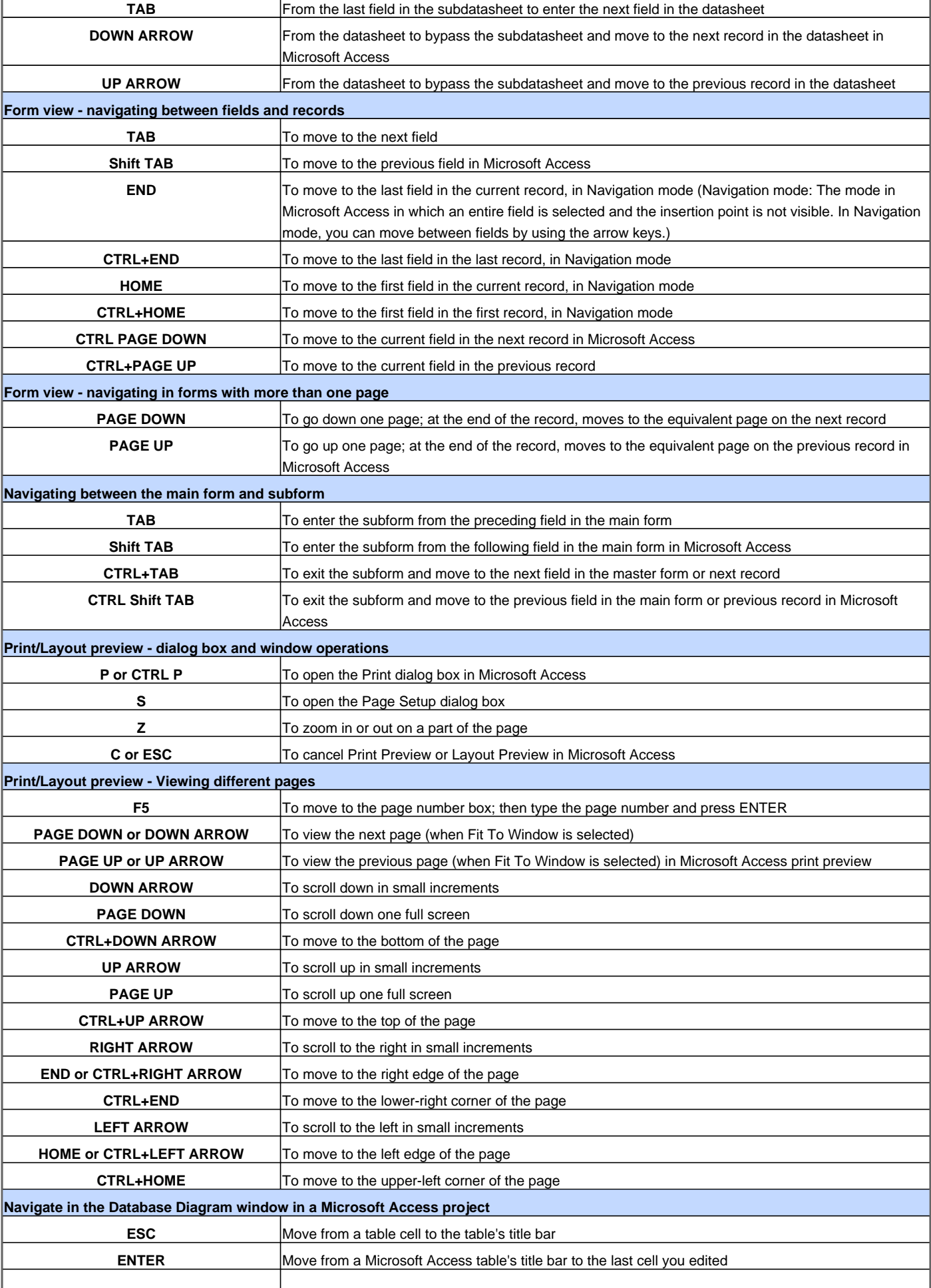

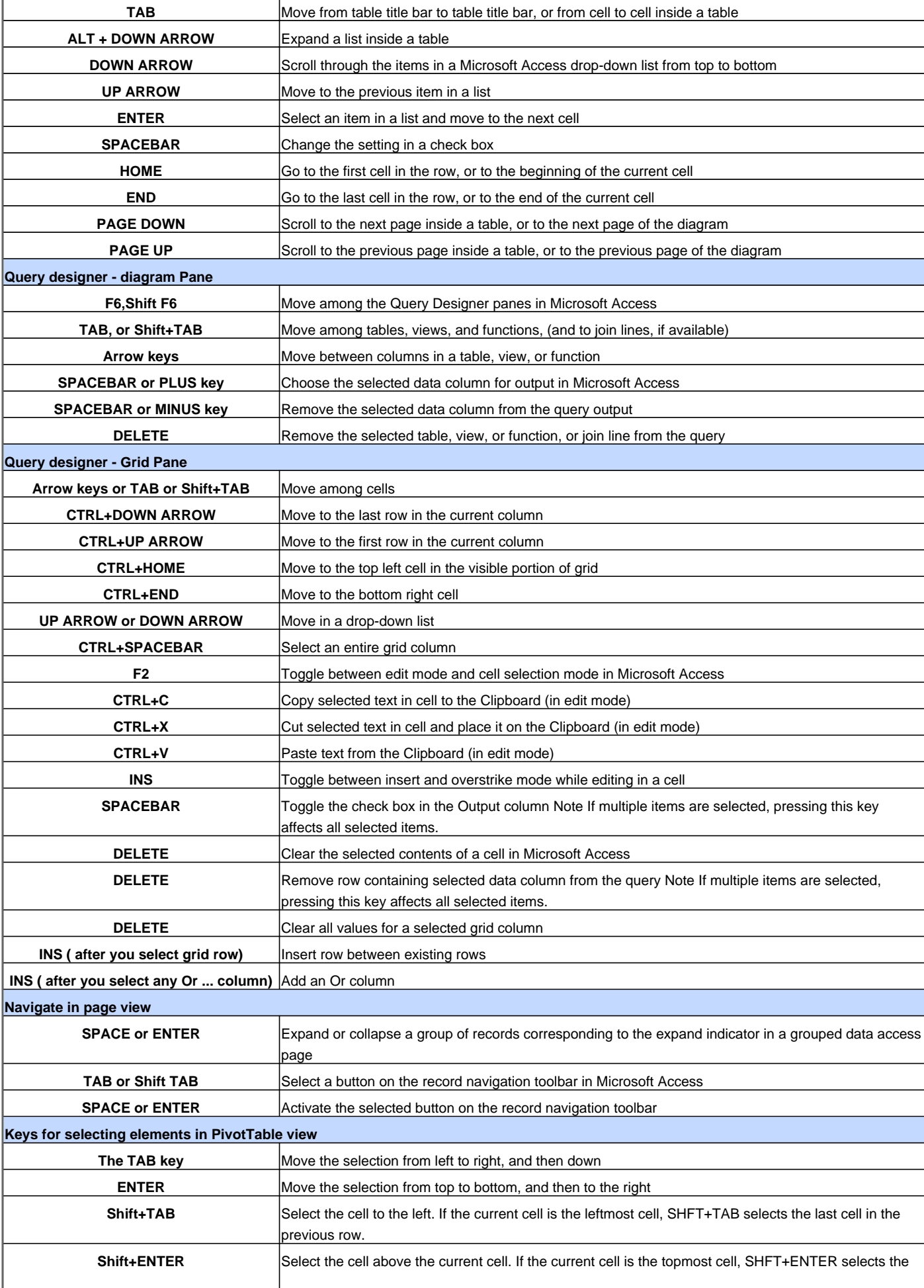

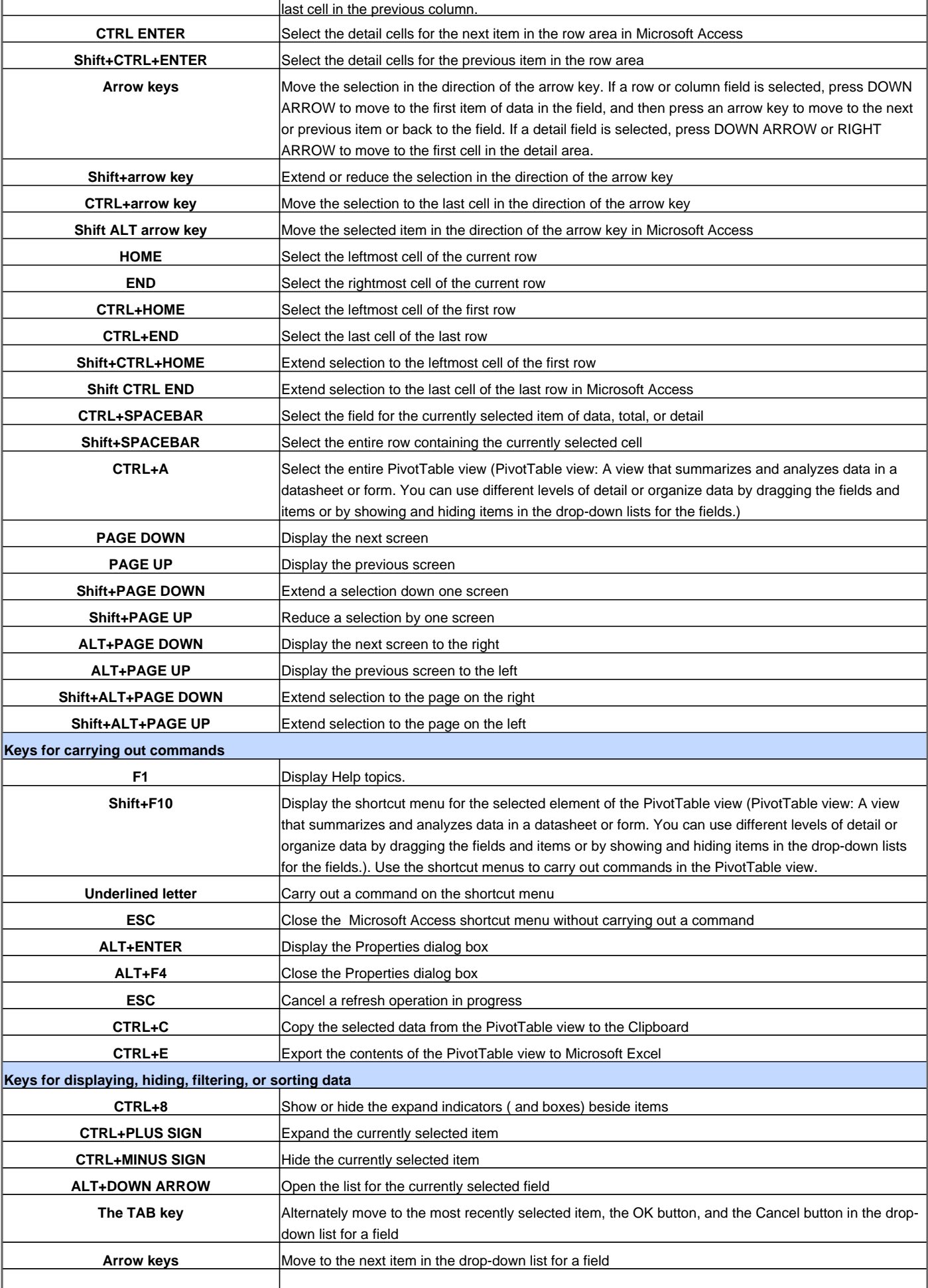

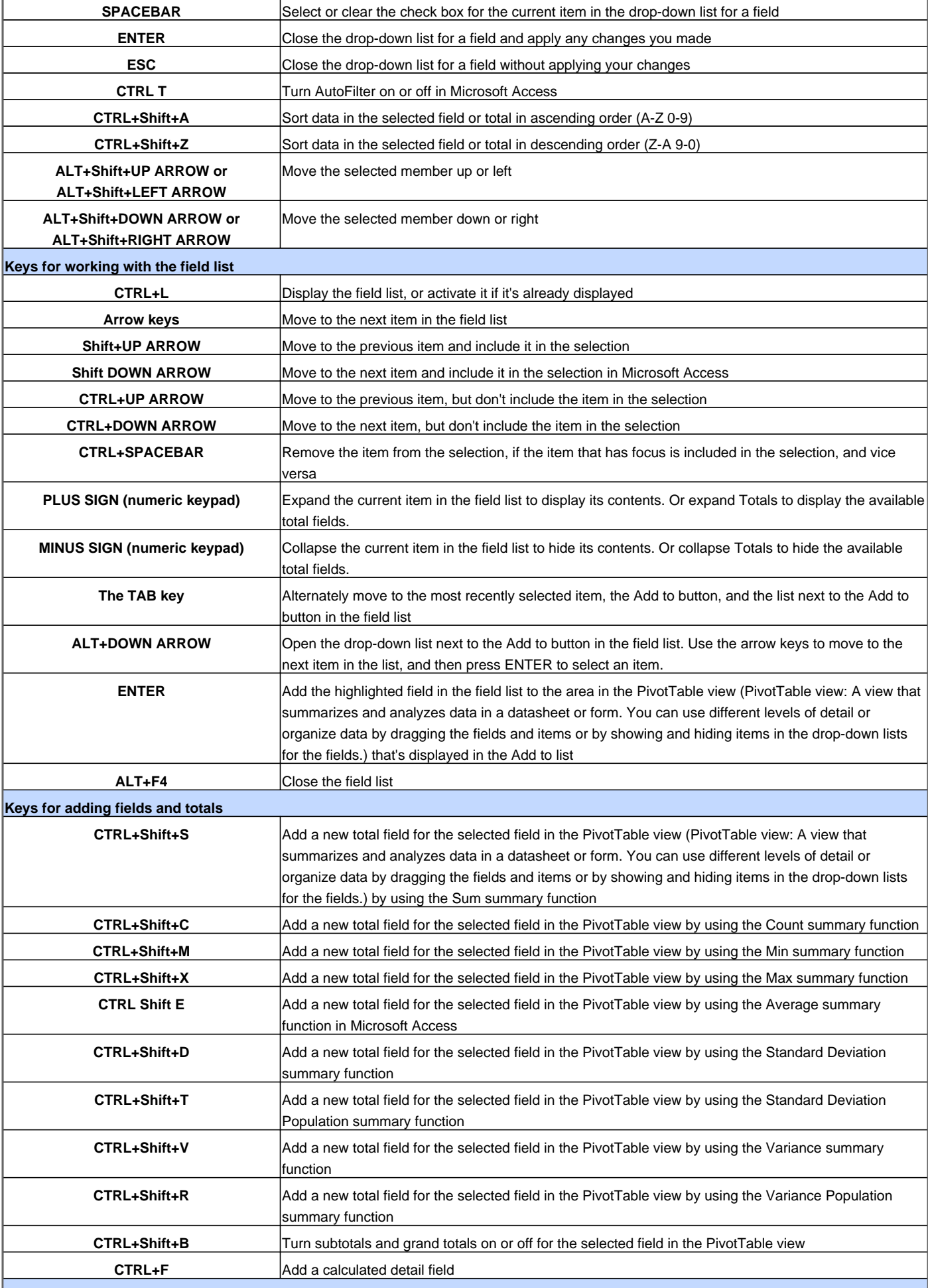

#### **Keys for changing the layout**

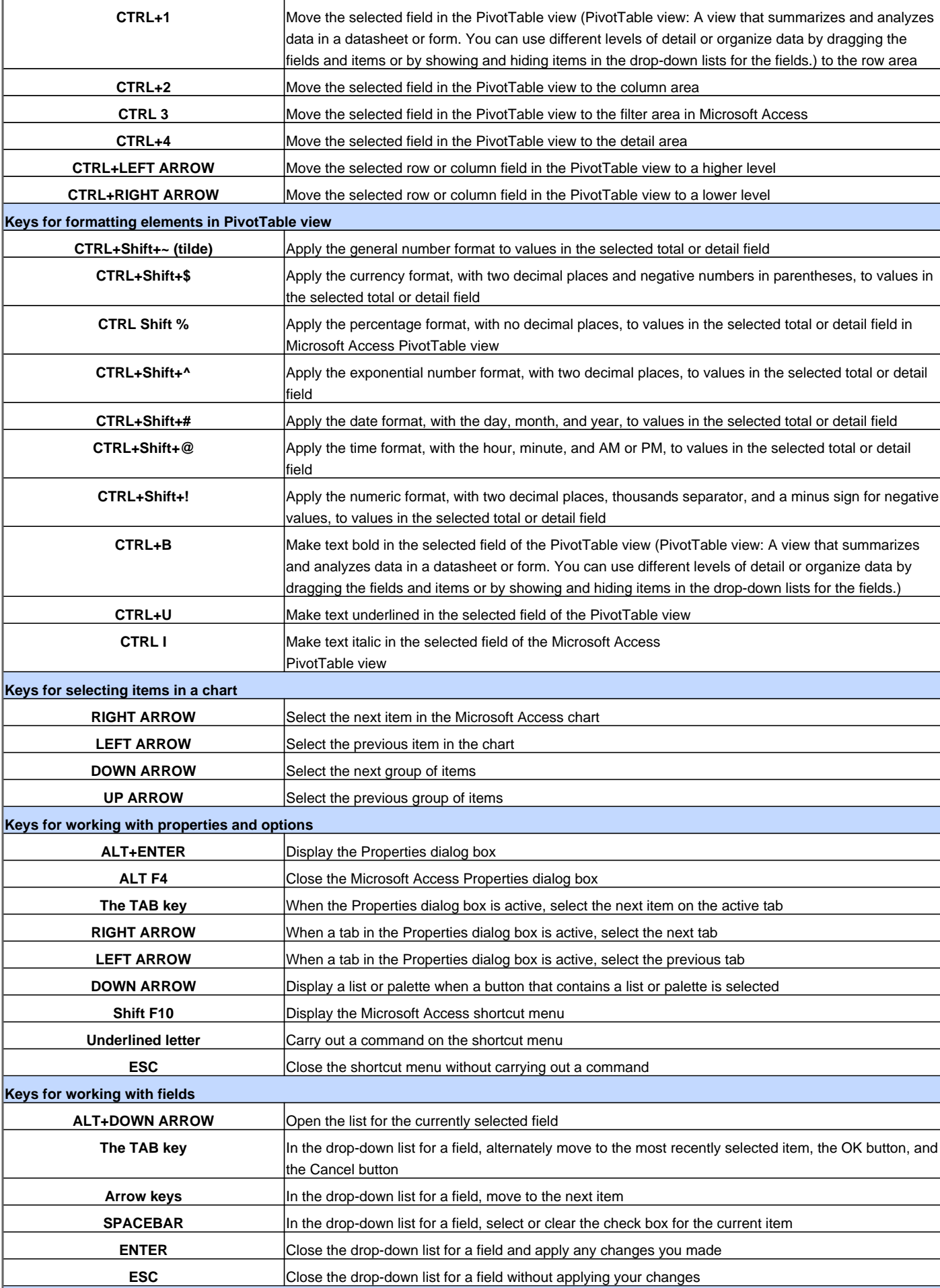

#### **Keys for working with the field list**

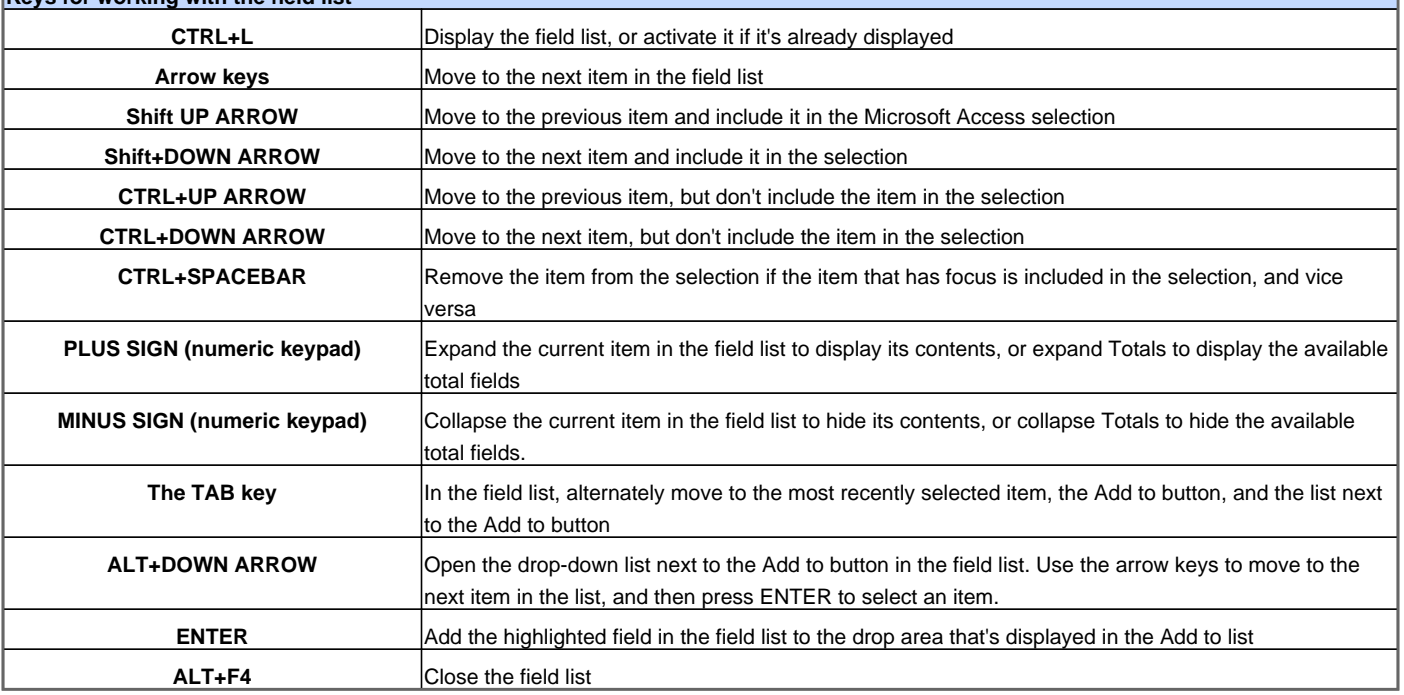

Visit http://www.shortcutmania.com/ for more printable keyboard shortcuts